Министерство науки и высшего образования Российской Федерации Федеральное государственное бюджетное образовательное учреждение высшего образования «Комсомольский-на-Амуре государственный университет»

## УТВЕРЖДАЮ

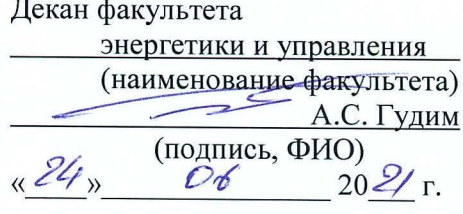

## РАБОЧАЯ ПРОГРАММА ДИСЦИПЛИНЫ Цифровые системы управления

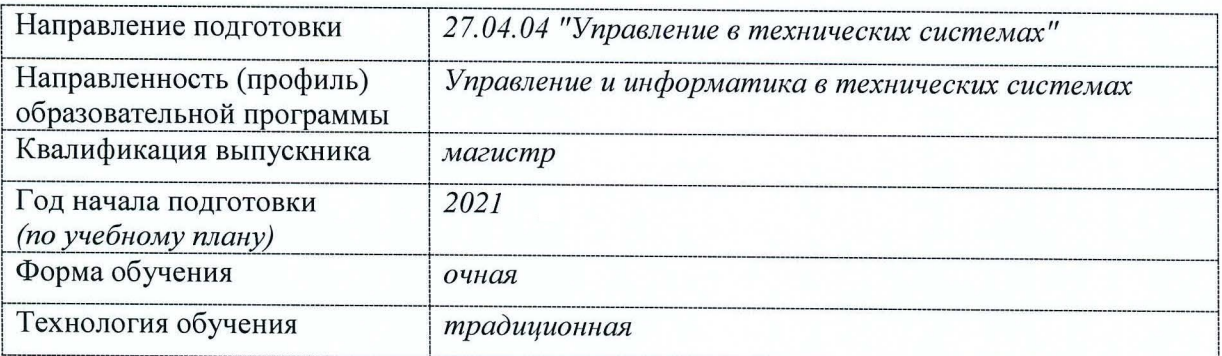

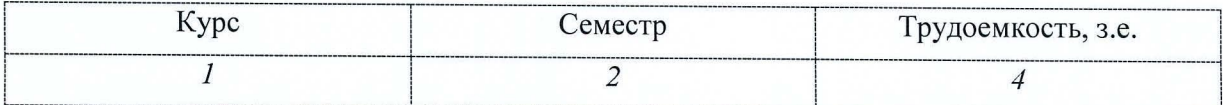

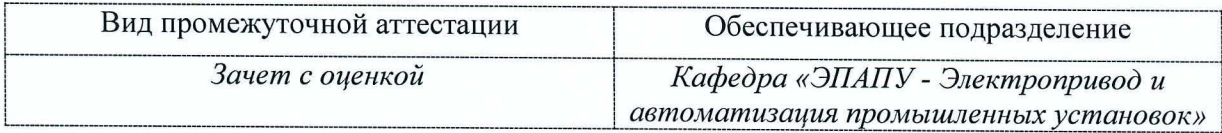

Комсомольск-на-Амуре 2021

# Разработчик рабочей программы:

Доцент каф. ЭПАПУ, к.т.н., доцент (должность, степень, ученое звание)

(подпись)

Черный С.П.  $(\overline{\text{OMO}})$ 

# СОГЛАСОВАНО:

Заведующий кафедрой

ЭПАПУ

(наименование кафедры)

(подпись)

Черный С.П.<br>(ФИО)

## **1 Общие положения**

Рабочая программа и фонд оценочных средств дисциплины «Цифровые системы управления» составлены в соответствии с требованиями федерального государственного образовательного стандарта, утвержденного приказом Министерства образования и науки Российской Федерации №942, и основной профессиональной образовательной программы подготовки «Управление и информатика в технических системах» по направлению подготовки *27.04.04 «Управление в технических системах»*.

ПРИ НАЛИЧИИ В ПАСПОРТЕ КОМПЕТЕНЦИИ

Практическая подготовка реализуется на основе:

Профессиональный стандарт **28.003 «Специалист по автоматизации и механизации технологических процессов механосборочного производства»** 

**ОТФ** В Автоматизация и механизация технологических процессов механосборочного производства, С Автоматизация и механизация производственных процессов механосборочного производства

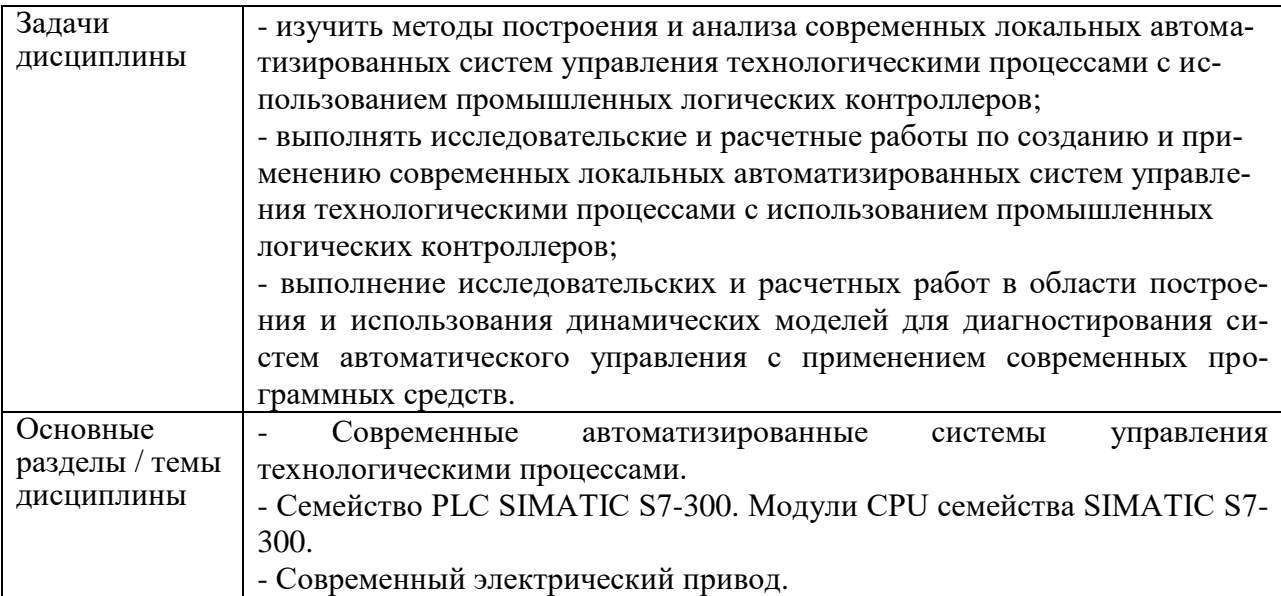

## **2 Перечень планируемых результатов обучения по дисциплине (модулю), соотнесенных с индикаторами достижения компетенций**

Процесс изучения дисциплины «Цифровые системы управления» направлен на формирование следующих компетенций в соответствии с ФГОС ВО и основной образовательной программой (таблица 1):

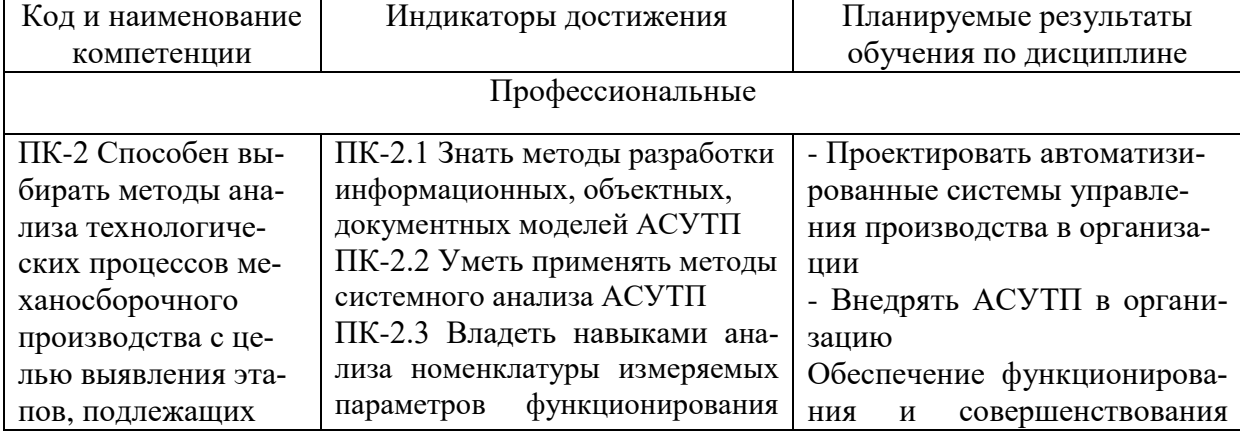

Таблица 1 – Компетенции и индикаторы их достижения

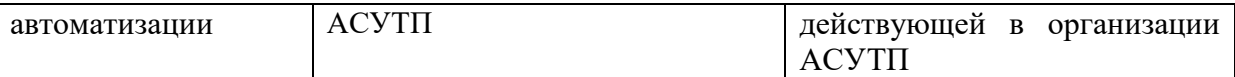

## **3 Место дисциплины (модуля) в структуре образовательной программы**

Дисциплина «Цифровые системы управления» изучается на 1 курсе в 2 семестре.

Дисциплина входит в состав блока 1 «Дисциплины (модули)» и относится к части, формируемой участниками образовательных отношений.

Для освоения дисциплины необходимы знания, умения, навыки, сформированные в процессе изучения дисциплины Прикладные задачи управления технологическими процессами.

Знания, умения и навыки, сформированные при изучении дисциплины «Цифровые системы управления», будут востребованы при изучении последующих дисциплин Искусственный интеллект в задачах управления и при прохождении Технологической (проектно-технологической) практика.

Дисциплина «Цифровые системы управления» частично реализуется в форме практической подготовки. Практическая подготовка организуется путем проведения / выполнения практических занятий.

## **4 Объем дисциплины (модуля) в зачетных единицах с указанием количества академических часов, выделенных на контактную работу обучающихся с преподавателем (по видам учебных занятий) и на самостоятельную работу обучающихся**

Общая трудоемкость (объем) дисциплины составляет 5 з.е., 180 акад. час.

Распределение объема дисциплины (модуля) по видам учебных занятий представлено в таблице 2.

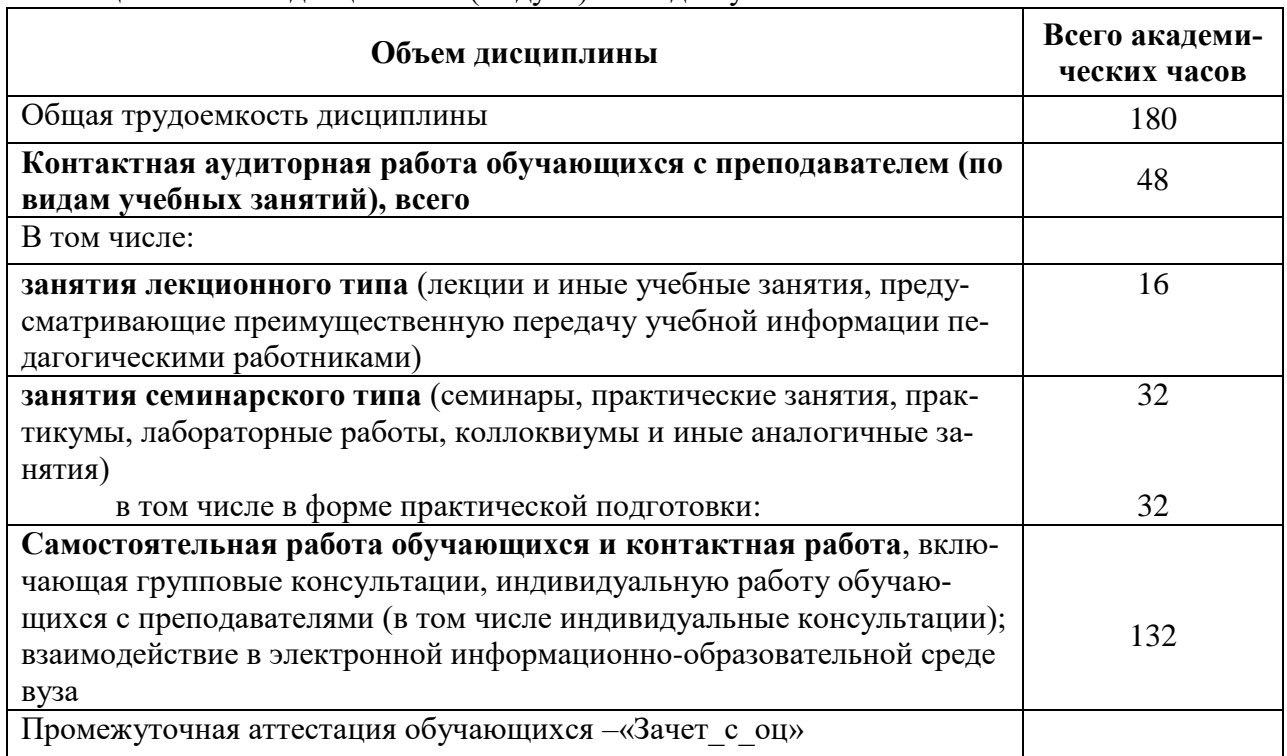

### Таблица 2 – Объем дисциплины (модуля) по видам учебных занятий

**5 Содержание дисциплины (модуля), структурированное по темам (разделам) с указанием отведенного на них количества академических** 

## часов и видов учебной работы

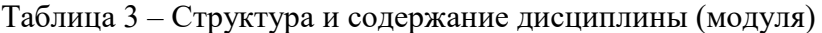

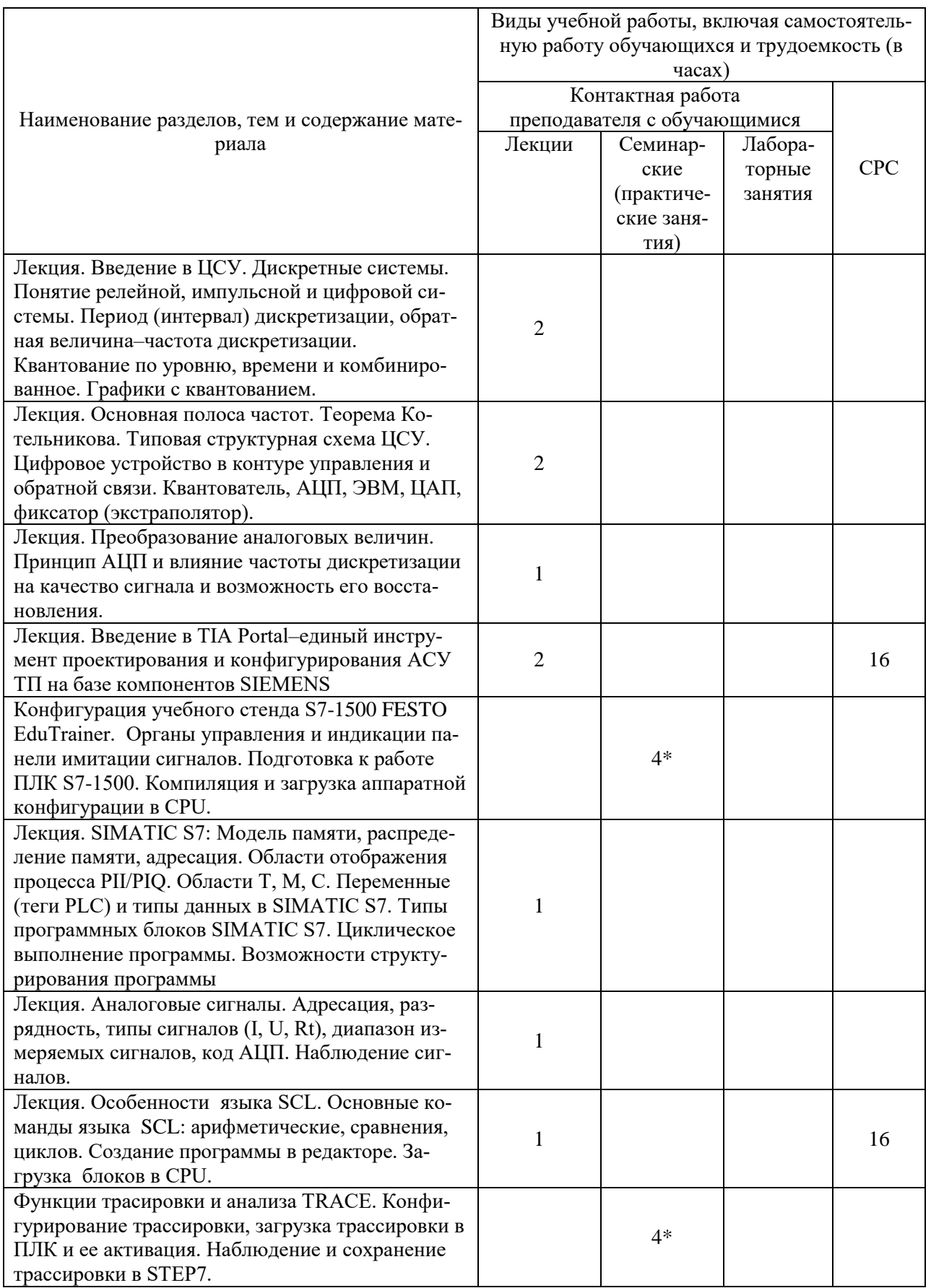

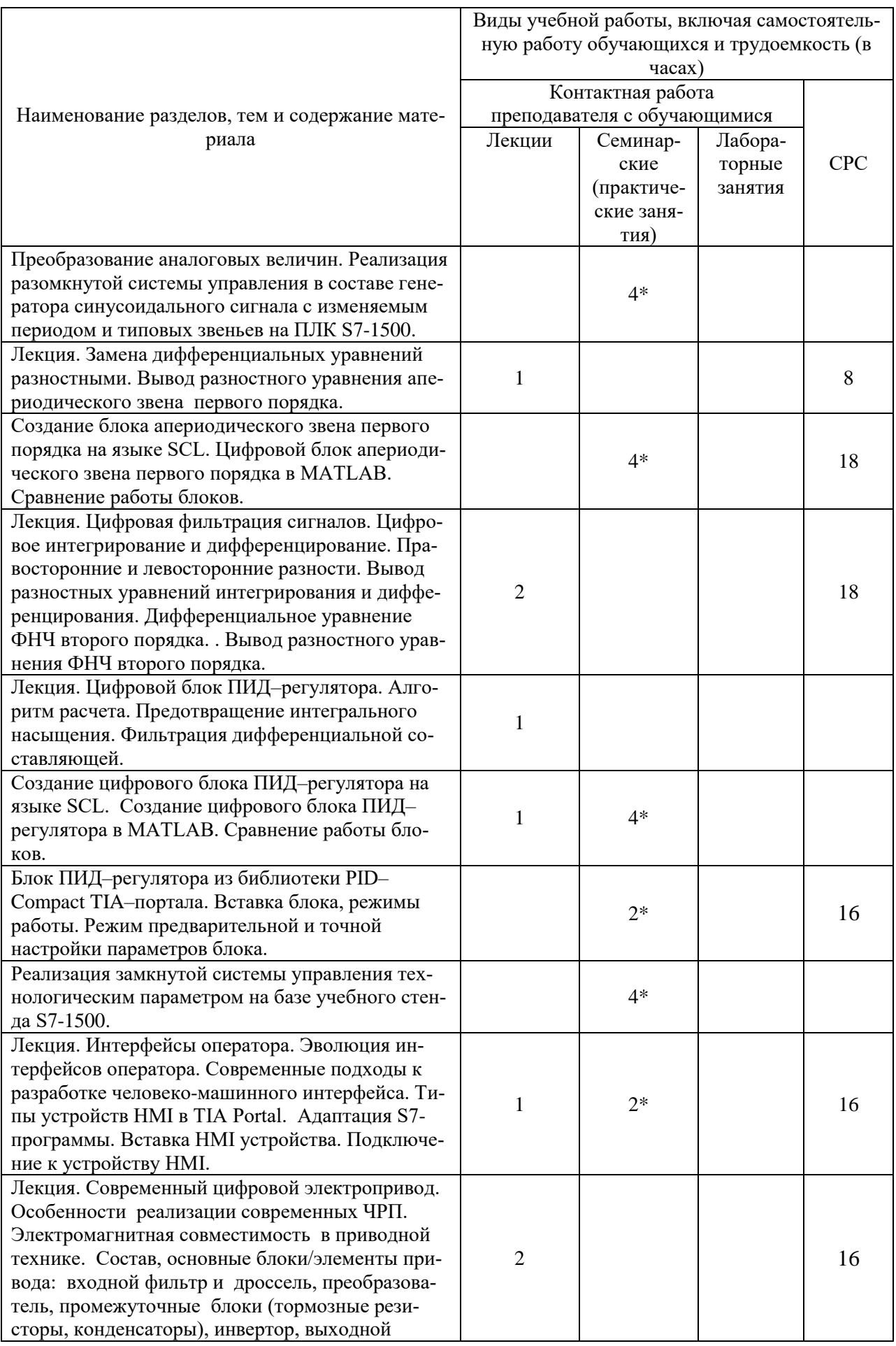

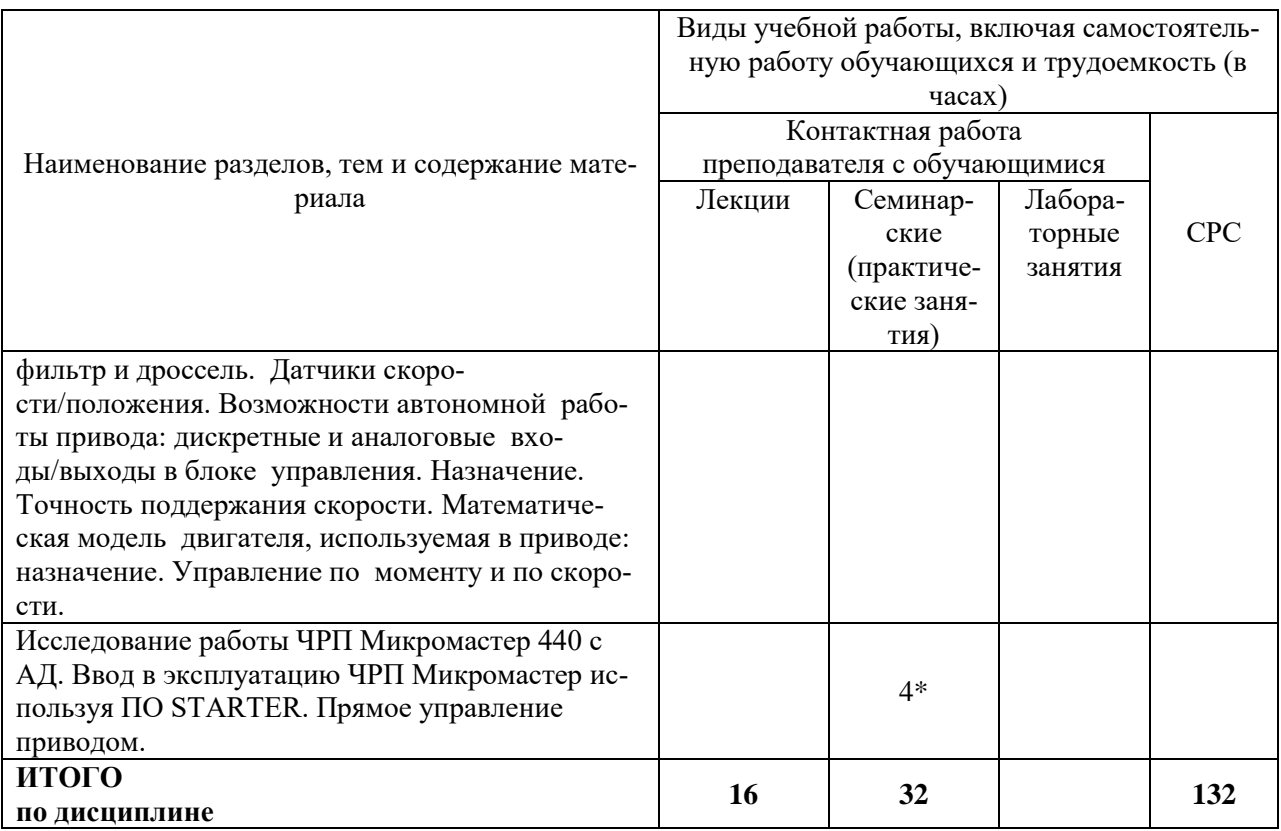

\* реализуется в форме практической подготовки

## 6 Внеаудиторная самостоятельная работа обучающихся по дисциплине (модулю)

При планировании самостоятельной работы студенту рекомендуется руководствоваться следующим распределением часов на самостоятельную работу (таблица 4):

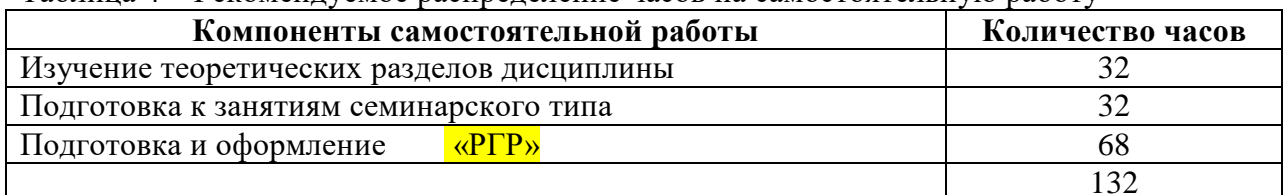

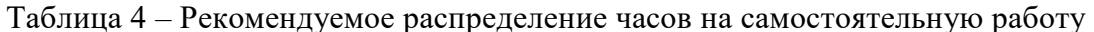

### 7 Оценочные средства для проведения текущего контроля и промежуточной аттестации обучающихся по дисциплине (модулю)

Фонд оценочных средств для проведения текущего контроля успеваемости и промежуточной аттестации представлен в Приложении 1.

Полный комплект контрольных заданий или иных материалов, необходимых для оценивания результатов обучения по дисциплине (модулю), практике хранится на кафедре-разработчике в бумажном и электронном виде.

- 8 Учебно-методическое и информационное обеспечение дисциплины (модуля)
- 2 Учебно-методическое и информационное обеспечение дисциплины (модуля)

## **2.1 Основная литература**

1) Лукинов, А.П. Проектирование мехатронных и робототехниче-ских устройств: учебное пособие для вузов / А. П. Лукинов. - СПб.: Лань, 2012. - 608с.

2) Васильченко, С.А. Элементы систем автоматики. Электронные элементы систем автоматики / С.А. Васильченко, А.С. Гудим, В.И. Суздорф, С.П. Черный, Комсомольскна-Амуре. Изд-во Комсомольского-на-Амуре гос.техн.ун-та, 2016. -143с.

3) Жежера, Н. И. Микропроцессорные системы автоматизации технологических процессов : учебное пособие / Н. И. Жежера. - 2-е изд. - Москва ; Вологда : Инфра-Инженерия, 2020. - 240 с. : ил., табл. - ISBN 978-5-9729-0517-1. - Текст : электронный. - URL: https://znanium.com/catalog/product/1167765 (дата обращения: 17.06.2021). – Режим доступа: по подписке.

## **2.2 Дополнительная литература**

1) Ившин, В. П. Современная автоматика в системах управления технологическими процессами : учебник / В.П. Ившин, М.Ю. Перухин. — 3-е изд., испр. и доп. — Москва : ИНФРА-М, 2021. — 407 с. : ил. + Доп. материалы [Электронный ресурс]. — (Высшее образование: Специалитет). — DOI 10.12737/1216659. - ISBN 978-5-16-016698-8. - Текст : электронный. - URL: https://znanium.com/catalog/product/1216659 (дата обращения: 17.06.2021). – Режим доступа: по подписке.

2) Курицын, С.А. Телекоммуникационные технологии и системы: учебное пособие для вузов / С. А. Курицын. - М.: Академия, 2008. - 299с.

3) Терехов, В.М. Системы управления электроприводов: учебник для вузов / В. М. Терехов, О. И. Осипов; Под ред. В.М.Терехова. - М.: Академия, 2008; 2005. - 301с.

### **2.3 Современные профессиональные базы данных и информационные справочные системы, используемые при осуществлении образовательного процесса по дисциплине**

1. https://www.elibrary.ru - Научная электронная библиотека eLIBRARY.RU

2. https://www.iprbookshop.ru - Электронно-библиотечная система IPRbooks

3. https://znanium.com - Электронно-библиотечная система ZNANIUM.COM

## **2.4 Перечень ресурсов информационно-телекоммуникационной сети «Интернет», необходимых для освоения дисциплины (модуля)**

1. ElectricalSchool.info : школа для электрика. – Раздел сайта «Автоматизация производственных процессов». – URL: http://electricalschool.info/automation/ (дата обращения: 25.05.2021).

2. ElectricalSchool.info : школа для электрика. – Раздел сайта «Электропривод». – URL: http://electricalschool.info/elprivod/ (дата обращения: 25.05.2021).

## **8.1 Лицензионное и свободно распространяемое программное обеспечение, используемое при осуществлении образовательного процесса по дисциплине**

Таблица 5 – Перечень используемого программного обеспечения

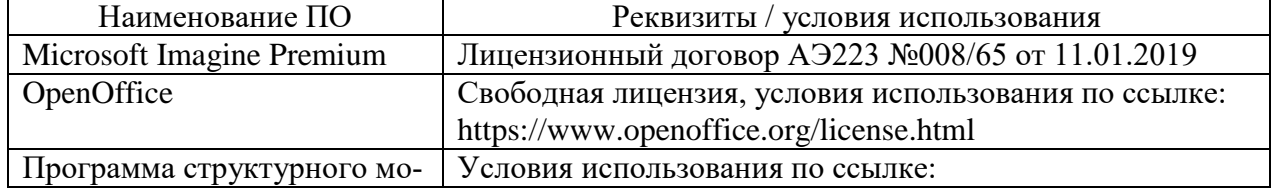

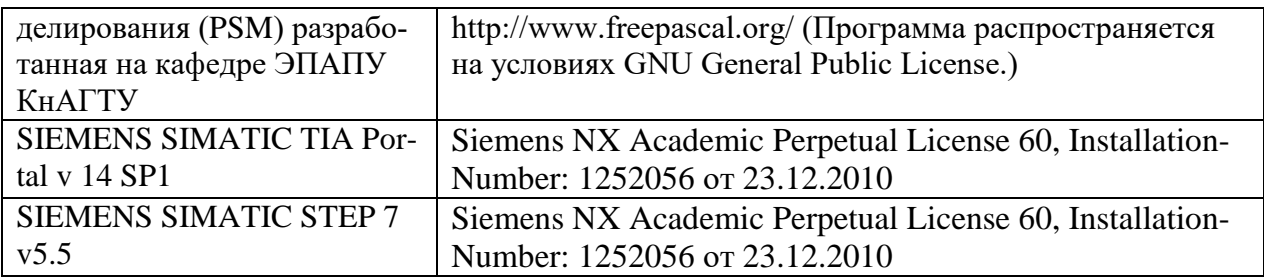

#### **9 Организационно-педагогические условия**

Организация образовательного процесса регламентируется учебным планом и расписанием учебных занятий. Язык обучения (преподавания) - русский. Для всех видов аудиторных занятий академический час устанавливается продолжительностью 45 минут.

При формировании своей индивидуальной образовательной траектории обучающийся имеет право на перезачет соответствующих дисциплин и профессиональных модулей, освоенных в процессе предшествующего обучения, который освобождает обучающегося от необходимости их повторного освоения.

#### **9.1 Образовательные технологии**

Учебный процесс при преподавании курса основывается на использовании традиционных, инновационных и информационных образовательных технологий. Традиционные образовательные технологии представлены лекциями и семинарскими (практическими) занятиями. Инновационные образовательные технологии используются в виде широкого применения активных и интерактивных форм проведения занятий. Информационные образовательные технологии реализуются путем активизации самостоятельной работы студентов в информационной образовательной среде.

#### **9.2 Занятия лекционного типа**

Лекционный курс предполагает систематизированное изложение основных вопросов учебного плана.

На первой лекции лектор обязан предупредить студентов, применительно к какому базовому учебнику (учебникам, учебным пособиям) будет прочитан курс.

Лекционный курс должен давать наибольший объем информации и обеспечивать более глубокое понимание учебных вопросов при значительно меньшей затрате времени, чем это требуется большинству студентов на самостоятельное изучение материала.

#### **9.3 Занятия семинарского типа**

Семинарские занятия представляют собой детализацию лекционного теоретического материала, проводятся в целях закрепления курса и охватывают все основные разделы.

Основной формой проведения семинаров является обсуждение наиболее проблемных и сложных вопросов по отдельным темам, а также разбор примеров и ситуаций в аудиторных условиях. В обязанности преподавателя входят: оказание методической помощи и консультирование студентов по соответствующим темам курса.

Активность на семинарских занятиях оценивается по следующим критериям:

ответы на вопросы, предлагаемые преподавателем;

- участие в дискуссиях;
- выполнение проектных и иных заданий;
- ассистирование преподавателю в проведении занятий.

Ответ должен быть аргументированным, развернутым, не односложным, содержать ссылки на источники.

Доклады и оппонирование докладов проверяют степень владения теоретическим материалом, а также корректность и строгость рассуждений.

Оценивание заданий, выполненных на семинарском занятии, входит в накопленную оценку.

#### **9.4 Самостоятельная работа обучающихся по дисциплине (модулю)**

Самостоятельная работа студентов – это процесс активного, целенаправленного приобретения студентом новых знаний, умений без непосредственного участия преподавателя, характеризующийся предметной направленностью, эффективным контролем и оценкой результатов деятельности обучающегося.

Цели самостоятельной работы:

 систематизация и закрепление полученных теоретических знаний и практических умений студентов;

углубление и расширение теоретических знаний;

 формирование умений использовать нормативную и справочную документацию, специальную литературу;

 развитие познавательных способностей, активности студентов, ответственности и организованности;

 формирование самостоятельности мышления, творческой инициативы, способностей к саморазвитию, самосовершенствованию и самореализации;

развитие исследовательских умений и академических навыков.

Самостоятельная работа может осуществляться индивидуально или группами студентов в зависимости от цели, объема, уровня сложности, конкретной тематики.

Технология организации самостоятельной работы студентов включает использование информационных и материально-технических ресурсов университета.

Контроль результатов внеаудиторной самостоятельной работы студентов может проходить в письменной, устной или смешанной форме.

Студенты должны подходить к самостоятельной работе как к наиважнейшему средству закрепления и развития теоретических знаний, выработке единства взглядов на отдельные вопросы курса, приобретения определенных навыков и использования профессиональной литературы.

#### **9.5 Методические указания для обучающихся по освоению дисциплины**

При изучении дисциплины обучающимся целесообразно выполнять следующие рекомендации:

1. Изучение учебной дисциплины должно вестись систематически.

2. После изучения какого-либо раздела по учебнику или конспектным материалам рекомендуется по памяти воспроизвести основные термины, определения, понятия раздела.

3. Особое внимание следует уделить выполнению отчетов по практическим занятиям и индивидуальным комплексным заданиям на самостоятельную работу.

4. Вся тематика вопросов, изучаемых самостоятельно, задается на лекциях преподавателем. Им же даются источники (в первую очередь вновь изданные в периодической научной литературе) для более детального понимания вопросов, озвученных на лекции.

При самостоятельной проработке курса обучающиеся должны:

просматривать основные определения и факты;

 повторить законспектированный на лекционном занятии материал и дополнить его с учетом рекомендованной по данной теме литературы;

 изучить рекомендованную литературу, составлять тезисы, аннотации и конспекты наиболее важных моментов;

самостоятельно выполнять задания, аналогичные предлагаемым на занятиях;

использовать для самопроверки материалы фонда оценочных средств.

В ходе лекционных занятий необходимо вести конспектирование учебного материала. Обращать внимание на категории, формулировки, раскрывающие содержание тех или иных явлений и процессов, научные выводы и практические рекомендации, положительный опыт в ораторском искусстве. Желательно оставить в рабочих конспектах поля, на которых делать пометки из рекомендованной литературы, дополняющие материал прослушанной лекции, а также подчеркивающие особую важность тех или иных теоретических положений. Задавать преподавателю уточняющие вопросы с целью уяснения теоретических положений, разрешения спорных ситуаций.

При подготовке к практическим занятиям начинать надо с изучения рекомендованной литературы. Необходимо помнить, что на лекции обычно рассматривается не весь материал, а только его часть. Остальная его часть восполняется в процессе самостоятельной работы. В связи с этим работа с рекомендованной литературой обязательна. Особое внимание при этом необходимо обратить на содержание основных положений и выводов, объяснение явлений и фактов, уяснение практического приложения рассматриваемых теоретических вопросов. В процессе этой работы необходимо стремиться понять и запомнить основные положения рассматриваемого материала, примеры, поясняющие его, а также разобраться в иллюстративном материале.

Теоретическая часть РГР выполняется по установленным темам с использованием практических материалов. К каждой теме РГР рекомендуется примерный перечень узловых вопросов, список необходимой литературы. Излагая вопросы темы, следует строго придерживаться плана. Работа не должна представлять пересказ отдельных глав учебника или учебного пособия. Необходимо изложить собственные соображения по существу излагаемых вопросов, внести свои предложения. Общие положения должны быть подкреплены и пояснены конкретными примерами. Излагаемый материал при необходимости следует проиллюстрировать таблицами, схемами, диаграммами.

### **10 Описание материально-технического обеспечения, необходимого для осуществления образовательного процесса по дисциплине (модулю)**

#### **10.1 Учебно-лабораторное оборудование**

Таблица 6 – Перечень оборудования лаборатории

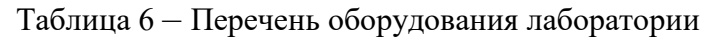

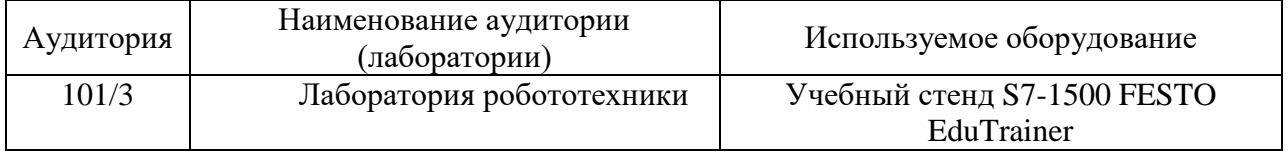

#### **10.2 Технические и электронные средства обучения**

#### **Лекционные занятия***.*

Аудитории для лекционных занятий укомплектованы мебелью и техническими средствами обучения, служащими для представления учебной информации большой аудитории (наборы демонстрационного оборудования (проектор, экран, компьютер/ноутбук), учебно-наглядные пособия, тематические иллюстрации).

**Практические занятия** *(при наличии).*

Аудитории для практических занятий укомплектованы специализированной мебелью и техническими средствами обучения (проектор, экран, компьютер/ноутбук).

#### **Самостоятельная работа***.*

Помещения для самостоятельной работы оснащены компьютерной техникой с возможностью подключения к сети «Интернет» и доступом к электронной информационнообразовательной среде КнАГУ:

- читальный зал НТБ КнАГУ;

- компьютерные классы (ауд. 214 корпус № 3).

#### **11 Иные сведения**

### **Методические рекомендации по обучению лиц с ограниченными возможностями здоровья и инвалидов**

Освоение дисциплины обучающимися с ограниченными возможностями здоровья может быть организовано как совместно с другими обучающимися, так и в отдельных группах. Предполагаются специальные условия для получения образования обучающимися с ограниченными возможностями здоровья.

Профессорско-педагогический состав знакомится с психолого-физиологическими особенностями обучающихся инвалидов и лиц с ограниченными возможностями здоровья, индивидуальными программами реабилитации инвалидов (при наличии). При необходимости осуществляется дополнительная поддержка преподавания тьюторами, психологами, социальными работниками, прошедшими подготовку ассистентами.

В соответствии с методическими рекомендациями Минобрнауки РФ (утв. 8 апреля 2014 г. N АК-44/05вн) в курсе предполагается использовать социально-активные и рефлексивные методы обучения, технологии социокультурной реабилитации с целью оказания помощи в установлении полноценных межличностных отношений с другими студентами, создании комфортного психологического климата в студенческой группе. Подбор и разработка учебных материалов производятся с учетом предоставления материала в различных формах: аудиальной, визуальной, с использованием специальных технических средств и информационных систем.

Освоение дисциплины лицами с ОВЗ осуществляется с использованием средств обучения общего и специального назначения (персонального и коллективного использования). Материально-техническое обеспечение предусматривает приспособление аудиторий к нуждам лиц с ОВЗ.

Форма проведения аттестации для студентов-инвалидов устанавливается с учетом индивидуальных психофизических особенностей. Для студентов с ОВЗ предусматривается доступная форма предоставления заданий оценочных средств, а именно:

 в печатной или электронной форме (для лиц с нарушениями опорнодвигательного аппарата);

 в печатной форме или электронной форме с увеличенным шрифтом и контрастностью (для лиц с нарушениями слуха, речи, зрения);

методом чтения ассистентом задания вслух (для лиц с нарушениями зрения).

Студентам с инвалидностью увеличивается время на подготовку ответов на контрольные вопросы. Для таких студентов предусматривается доступная форма предоставления ответов на задания, а именно:

 письменно на бумаге или набором ответов на компьютере (для лиц с нарушениями слуха, речи);

 выбором ответа из возможных вариантов с использованием услуг ассистента (для лиц с нарушениями опорно-двигательного аппарата);

устно (для лиц с нарушениями зрения, опорно-двигательного аппарата).

При необходимости для обучающихся с инвалидностью процедура оценивания результатов обучения может проводиться в несколько этапов.

## **ФОНД ОЦЕНОЧНЫХ СРЕДСТВ<sup>1</sup> по дисциплине**

## **Цифровые системы управления**

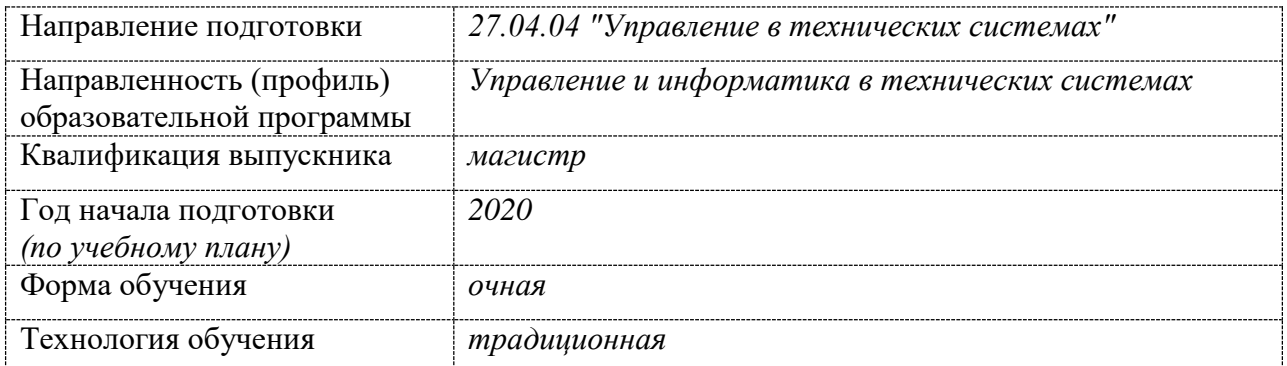

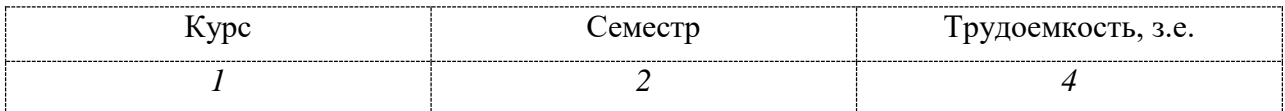

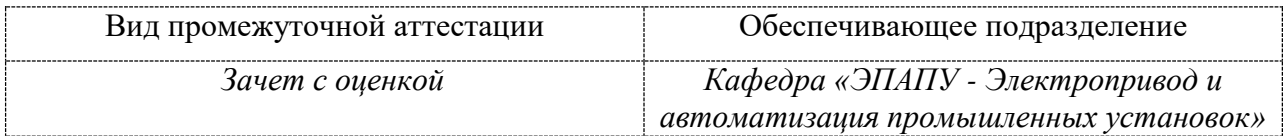

<u>.</u>

 $1$  В данном приложении представлены типовые оценочные средства. Полный комплект оценочных средств, включающий все варианты заданий (тестов, контрольных работ и др.), предлагаемых обучающемуся, хранится на кафедре в бумажном и электронном виде.

## 1 Перечень планируемых результатов обучения по дисциплине (модулю), соотнесенных с планируемыми результатами образовательной программы

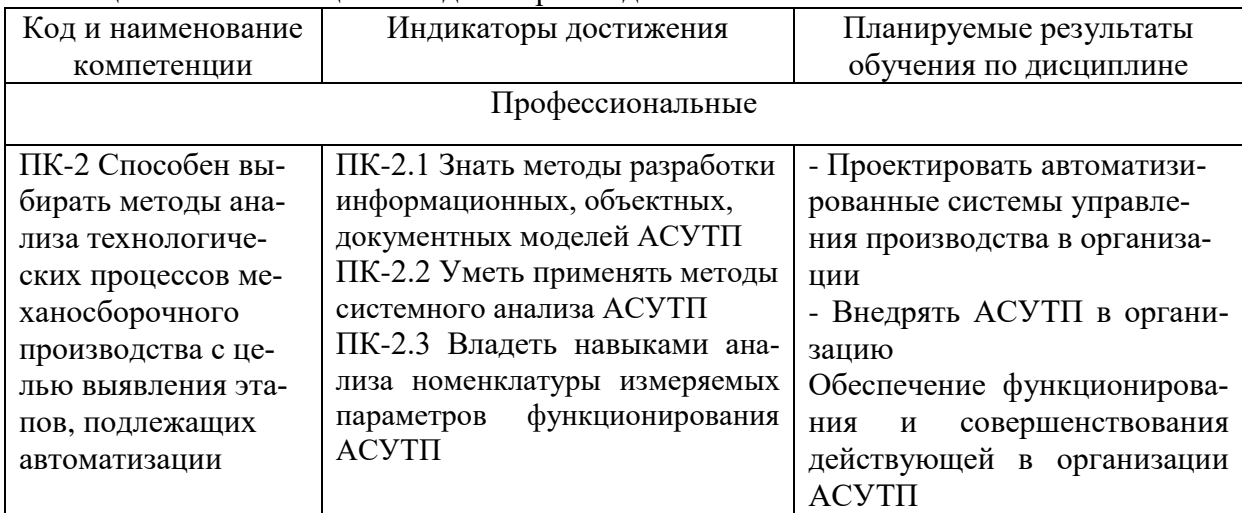

Таблица 1 - Компетенции и индикаторы их достижения

Таблица 2 - Паспорт фонда оценочных средств

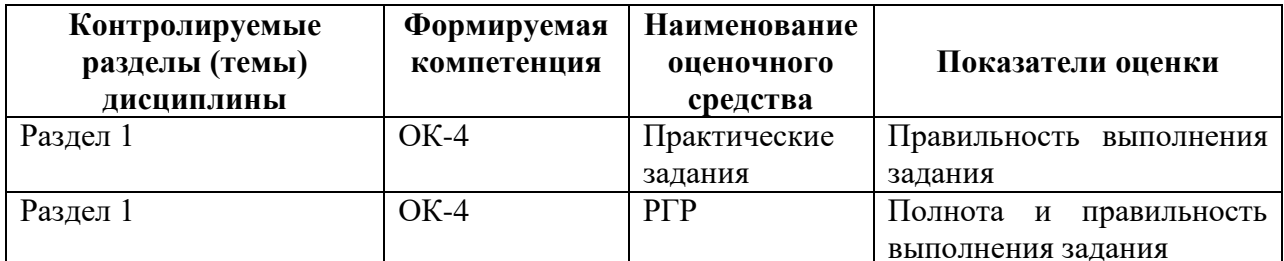

### 2 Методические материалы, определяющие процедуры оценивания знаний, умений, навыков и (или) опыта деятельности, характеризующие процесс формирования компетенций

Методические материалы, определяющие процедуры оценивания знаний, умений, навыков и (или) опыта деятельности, представлены в виде технологической карты дисциплины (таблица 3).

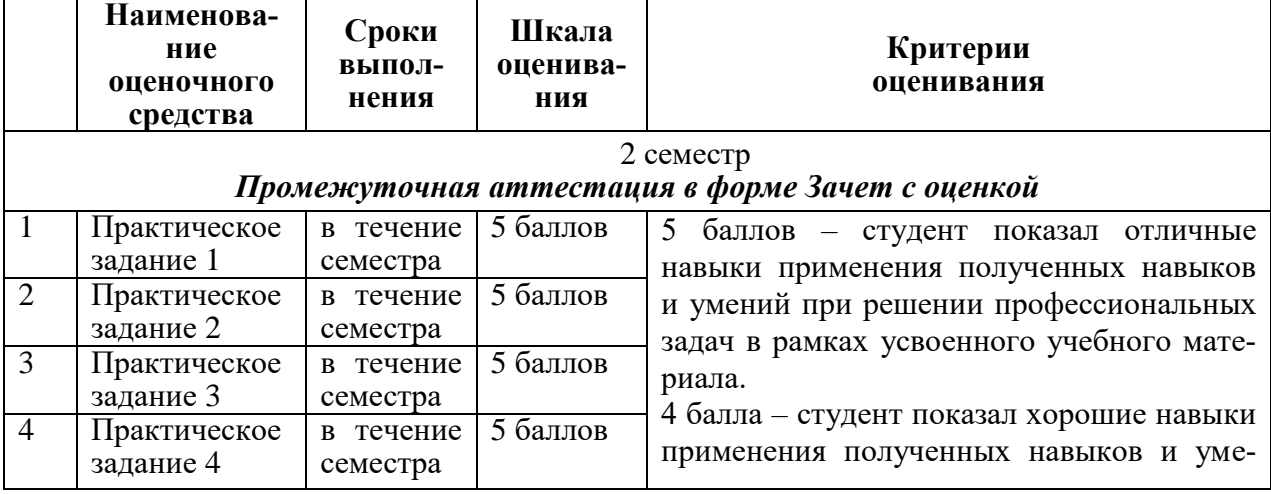

Таблица 3 - Технологическая карта

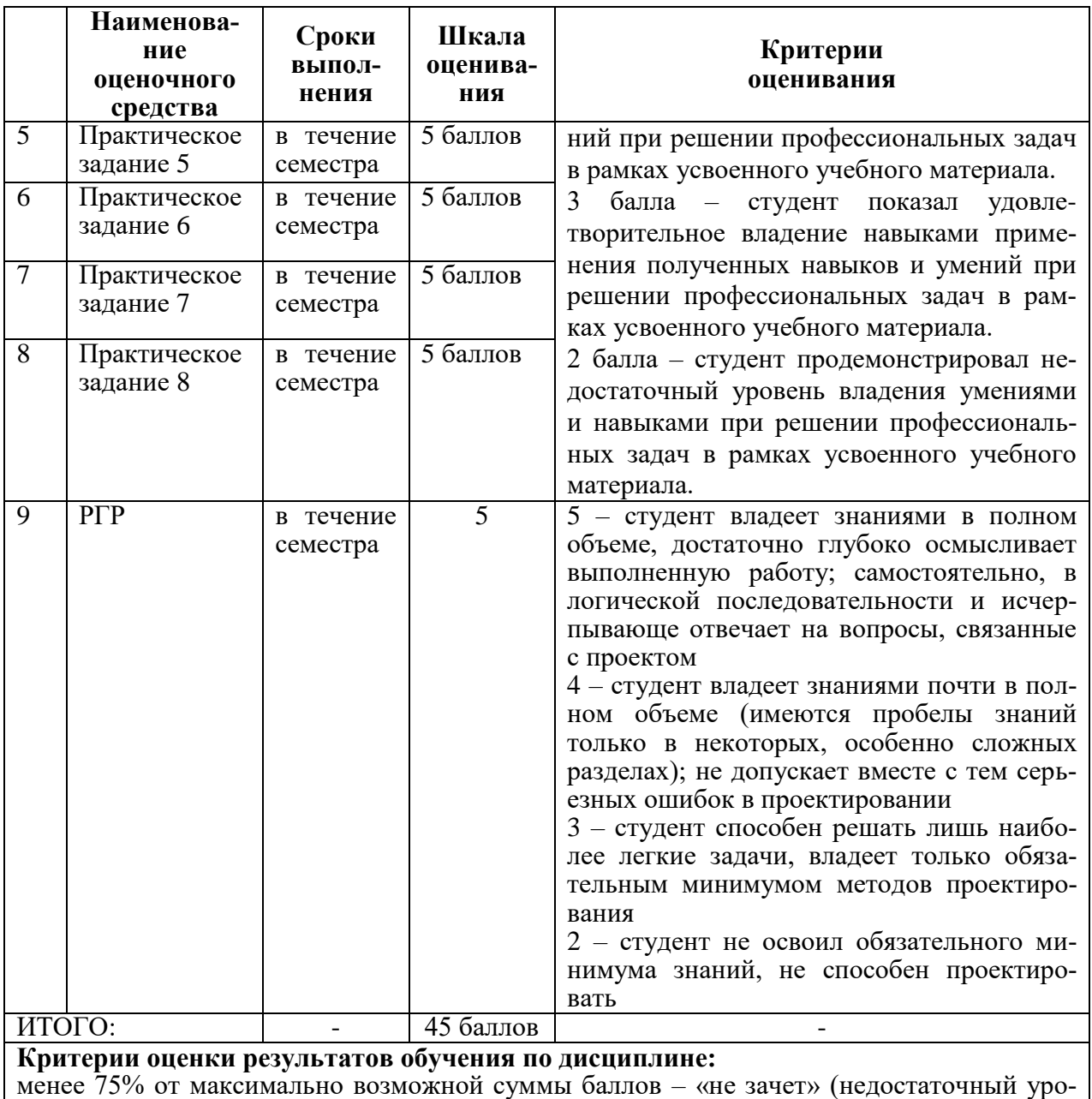

вень для текущего контроля по дисциплине);

75% и более от максимально возможной суммы баллов – «зачет» (достаточный уровень для текущего контроля по дисциплине).

## **3 Типовые контрольные задания или иные материалы, необходимые для оценки знаний, умений, навыков и (или) опыта деятельности, характеризующие процесс формирования компетенций в ходе освоения образовательной программы**

## **3.1 Задания для текущего контроля успеваемости**

## **ПРАКТИЧЕСКИЕ ЗАДАНИЯ**

## **1. Конфигурирование оборудования станции автоматизации. Диагностика состояния оборудования.**

Цель работы: Произвести настройку станции автоматизации на базе ПЛК SIMENS SIMATIC S7-300. Научиться выполнять диагностику состояния оборудования.

## Вопросы:

- $1<sub>1</sub>$ Для чего необходима процедура ввода в эксплуатацию?
- $\overline{2}$ . Что такое профильная шина?
- $3.$ Дайте определение станции автоматизации.
- $\overline{4}$ . Назначение модулей коммуникационных процессоров и интерфейсных модулей, в чем их различие?
- 5. Для чего нужен заказной номер компонентов SIEMENS
- Какие интерфейсы CPU вы знаете? 6.
- $7.$ Что такое РС/РС интерфейс. Понятие "точка доступа"
- Какие компоненты автоматизации могут включаться в структуру проекта? 8.
- 9. Как производится конфигурирование аппаратной части?
- Какие типы рестарта CPU вы знаете?  $10<sub>1</sub>$
- 11. Как провести диагностику оборудования AS?
- $12.$ Просмотр диагностического буфера, его назначение
- 13. Особенности процедуры выгрузки проекта из РLC

## 2 Просмотр, наблюдение сигналов. Прямое задание сигналов.

Цель работы: Изучить типы дискретных модулей ввода/вывода дискретных сигналов. Вопросы:

- 1. Объясните, что такое область отображения входов и выходов?
- $\overline{2}$ . Назначение модулей дискретного ввода/вывода.
- $\overline{3}$ . Какие способы наблюдения дискретных сигналов вы знаете?
- $\overline{4}$ . Для чего применяется прямое задание сигналов?

## 3 Создание, загрузка и отладка программы. Выгрузка программы из РLC

Цель работы: Научиться создавать, загружать и отлаживать программу в ПЛК Вопросы:

- Какая основная особенность языка STEP7?  $1<sub>1</sub>$
- $\overline{2}$ . Чем отличается линейное программирование от структурного?
- $3.$ Какие типы блоков вы знаете?
- $\overline{4}$ Назначение организационных блоков
- $5<sub>1</sub>$ Отличие функциональных блоков от функций.
- Какие способы поиска используемых в программе переменных вы знаете? 6.
- $7<sub>1</sub>$ Для чего нужна таблица символов?

### 4 Преобразование аналоговых величин.

Цель работы: Изучить типы аналоговых модулей ввода/вывода, способы подключения сигналов и методы диагностики ошибок.

## Вопросы:

- $1.$ Модули аналогового ввода-вывода, основные типы измеряемых сигналов.
- $\mathcal{D}$ Отличие модулей серии ET200S от ET200M
- $\overline{3}$ . Какие способы наблюдения за аналоговыми сигналами вы знаете?

 $\overline{4}$ Характерные значения оцифрованного сигнала с датчиков, методы диагностики соединения с датчиком.

## 5 Исследование работы ЧРП Микромастер 440 с АД

Цель работы: Изучить частотно-регулируемый привод Микромастер, состав его блоков, режимы работы. Научиться выполнять настройку привода для работы с АД переменного тока.

### Вопросы:

- $1<sub>1</sub>$ В каких приложениях применяются двигатели переменного тока?
- $\overline{2}$ . В чём особенность конструкции ротора типа "беличья клетка"?

3. Что такое синхронная скорость асинхронного двигателя?

4. Почему асинхронный двигатель называют индукционным?

5. Почему асинхронный двигатель может работать только когда вращение его ротора отстаёт от вращения поля статора?

6. Что называется скольжением асинхронного двигателя?

7. Что такое рабочий ток асинхронного двигателя и от чего он зависит?

8. Что характеризует намагничивающий ток асинхронного двигателя?

- 9. Почему при управлении частотой вращения асинхронного двигателя
- 10. следует пропорционально управлять и величиной напряжения статора?
- 11. Каково функциональное назначение инвертора в преобразователе частоты?

12. С какой целью в соединителе постоянного тока преобразователя частоты установлены индуктивность и конденсатор?

13. Почему для логики управления инвертором с широтно-импульсной модуляцией важна скорость переключения ключей?

14. Меняется ли амплитуда напряжения статора в приводах на основе инверторов с широтно-импульсной модуляцией?

15. Как функционирует логика динамического торможения привода Micromaster440?

16. Какие средства применены в лабораторном стенде с приводом Micromaster440 для улучшения качества силового напряжения, поставляемого на статор двигателя?

17. Из каких модулей собран применённый в данном АПК базовый блок привода Micromaster440?

18. Как были получены технические данные электродвигателя данного АПК?

## **6 Ввод в эксплуатацию ЧРП Микромастер используя ПО STARTER. Прямое управление приводом.**

Цель работы: Изучить способы управления электрическим приводом при управлении от ПЛК. Выполнить настройку привода для работы с АД переменного тока используя ПО STARTER

## **Вопросы:**

- 1. Какие уровни доступа к параметрам привода вы знаете?
- 2. В чем разница при работе с параметрами в режиме offline и online?
- 3. Для чего нужна настройка контура скорости в приводе?
- 4. Зачем нужен режим прямого управления приводом в ПО STARTER?

## **7 Привод постоянного тока SIMOREG DC**

Цель работы: Изучить привод постоянного тока SIMOREG DC, состав его блоков, режимы работы. Научиться выполнять настройку привода для работы с ДПТ.

## **Вопросы:**

- 1. Какие выпрямители применяются в данном приводе для питания цепи якоря и ОВ?
- 2. Каковы условия замыкания и условия размыкания тиристорного ключа?
- 3. Как связано выходное напряжение ТП возбуждения: а) с углом регулирования; б) с входным заданием?
- 4. Как связано выходное напряжение ТП якоря: а) с углом регулирования; б) с входным заданием?

5. В каком диапазоне теоретически возможно изменение угла регулирования: а) у ТП якоря; б) у ТП возбуждения?

- 6. Что такое "выпрямительный режим тиристорного преобразователя"?
- 7. Что такое "инверторный режим тиристорного преобразователя"?
- 8. Какие способы реверсирования вращения ДПТ вы знаете?
- 9. С помощью какой программы производится настройка привода для работы?

## **8 Структура и принципы функционирования привода SINAMICS S120**

Цель работы: Закрепить на практике знания об устройстве и принципах работы синхронных двигателей с постоянными магнитами, основах построения сервоприводов и современных направлениях в развитии автоматизированных электроприводов. Вопросы:

1. Что такое сервопривод?

 $\overline{2}$ . В чём состоит основное принципиальное конструктивное отличие синхронных двигателей от асинхронных?

 $3.$ Что такое полюсный угол для синхронного двигателя?

 $\overline{4}$ . Каким должно быть оптимальное значение полюсного угла и почему?

5. Что такое коммутация синхронного двигателя?

6. От чего зависит скорость вращения магнитного поля статора синхронного двигателя?

 $7.$ Как соотносятся скорость вращения магнитного поля статора и скорость вращения ротора синхронного двигателя?

Различаются ли соотношения между скоростью вращения магнитного поля статора 8. и скоростью вращения ротора для статических и для динамических режимов синхронного двигателя?

9. Какие типы преобразователей, применяемых в SINAMICS S120 вы знаете?

## **PTP**

«Анализ влияния силовых элементов электропривода на компоненты системы управления»

Для заданного вида нагрузки произвести расчет и выбор синхронного двигателя.

Исходные данные:

Тип двигателя 1KFJ060-5AFJ1-1DAO, номинальная мощность P<sub>H</sub>=1,48 кВт, частота вращения n<sub>H</sub>=3000 об/мин, ток номинальный I<sub>H</sub>=3,7 A, количество пар полюсов p=4.

Провести описание синхронного двигателя и его функциональной схемы. Реализовать программно аппаратный комплекс, включающий в себя общее представлений технологии и алгоритмов управления, функциональную схему основных блоков, их расположение внутри системы управления, интеграцию системы управления и электродвигателя, а также реализацию виртуального стенда при помощи специализированного программного обеспечения.

Описать результаты работы полученных алгоритмов управления. Выявить достоинства и недостатки реализованных методов. Проанализировать основные характеристики работы системы электропривода и сделать выводы.

# **Лист регистрации изменений к РПД**

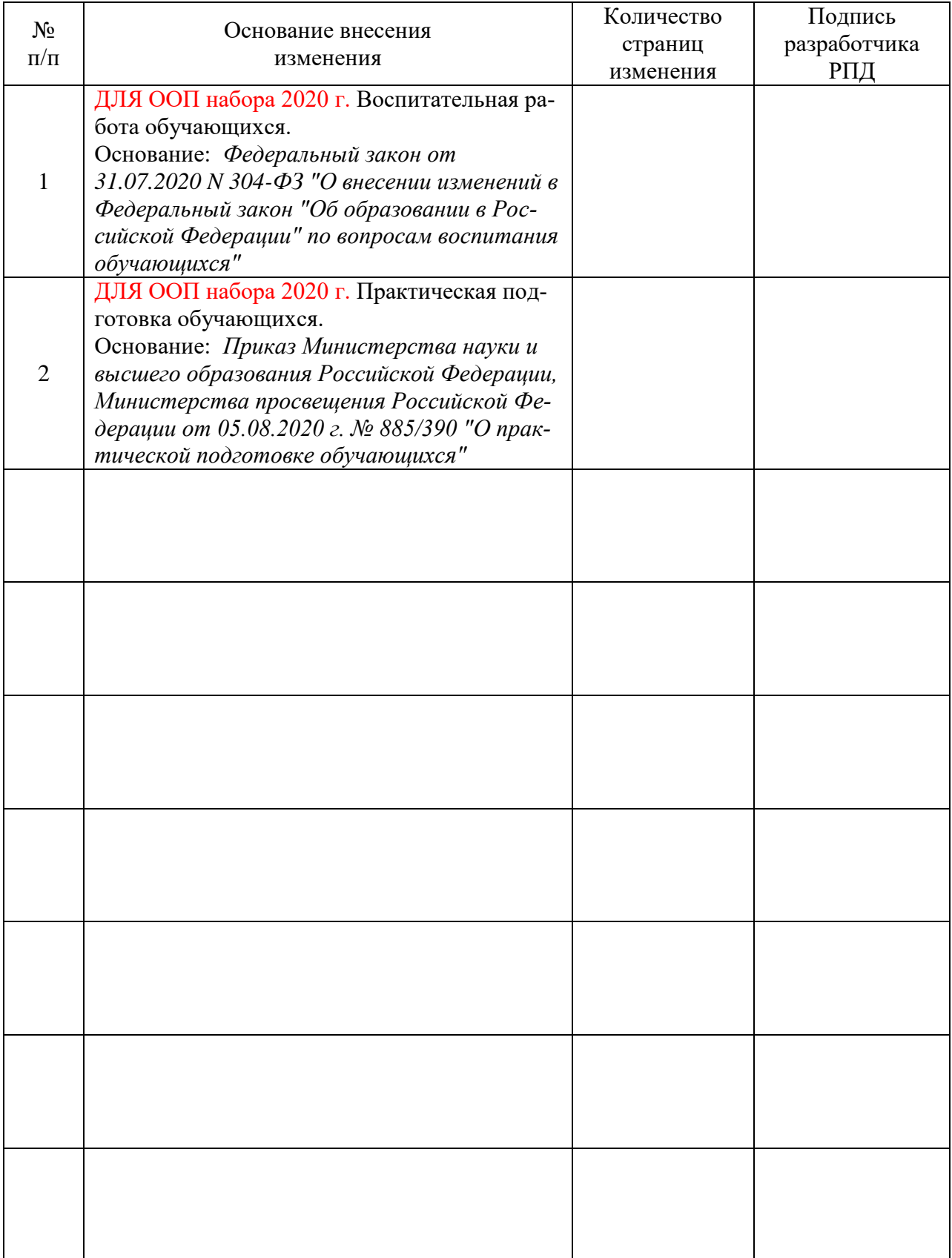